version  $\odot$  , 1990 CIS 71171,3555 1/18/2023 To install or demo simply double click on the button below. You will be given a choice to demonstrate the macro, install the macro globally (default) or install to a specified template:

### [Install/Demo]

## **GetAddress**

### **Purpose**

This macro prompts you for a name, then searches through your Person Category in Current, presents you with a listbox if there were more than one hit, then presents a dialog box of the results.

You can then insert the address into the current document.

Optionally, if you have changed any of the fields, you can send the new information back to Current.

If you change the name field and then Update Current, the macro will add a new item to the address book.

## Current Address book format

In order for this macro to work as is, your Current address book must have the following format:

Category Name:

Fields within Person:

#### **Name**

Name with *Lastname, Firstname* format

#### **Company**

Company name

**Street 1**

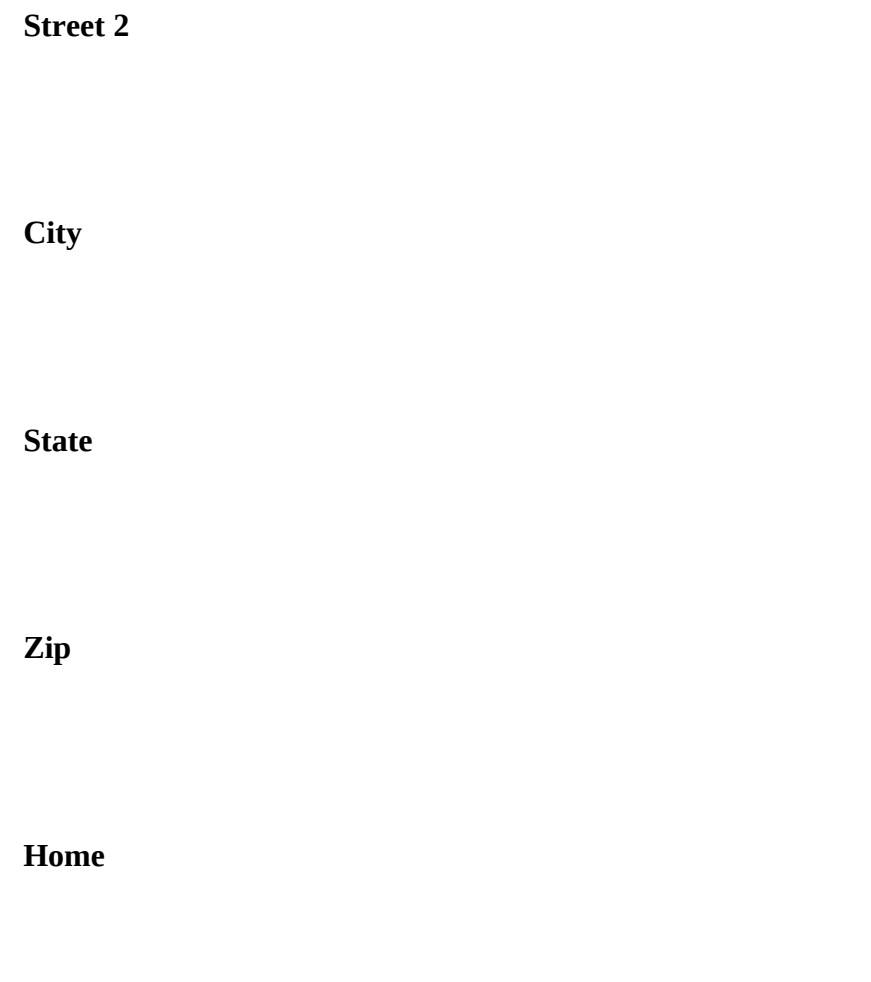

**Work**

**Modifications** 

The macro can be easily modified to accomodate other fields.

## AutoLoading:

If Current is not loaded when the macro is invoked, it will load Current. This assumes that CURRENT.EXE is on the path.

# Additions to this versions (a)

Added the ability to dial the phone directly from Word for Windows.

Added the ability to edit a new item if no match is found.

Fixed a couple of bugs. Thanks to Brian Stine for finding them.

#### Future enhancements

There is some thought of adding the ability to print an envelope on a Laserjet printer directly from the dialog box.

### **Registration**

© Guy J. Gallo

Contributions accepted.

Registration (\$15.00) will place your name on a mailing list for future Gadfly products.

Print the registration at the end of this document and mail to:

219 East 69th Street, NYC 10021

And a legal note: This macro is provided with no warranties. It may not be published without express permission from the author.

## Gadfly Macros

## **Registration**

Registration fee:

NYS Sales Tax (if appropriate)

Total enclosed:

NAME:

COMPANY:

STREET:

CITY:

STATE, ZIP:

Where did you get ?

COMMENTS:

is copyright 1990, by Guy J. Gallo. No portion of this document or the macros it contains may be modified, copied, distributed or otherwise altered without the express written permission of the author. This includes, but is not limited to, distributing the package for a fee, or distributing personal modifications to the included macros.